|  |               | 200       |
|--|---------------|-----------|
|  | I'm not robot |           |
|  |               | reCAPTCHA |
|  |               |           |

Continue

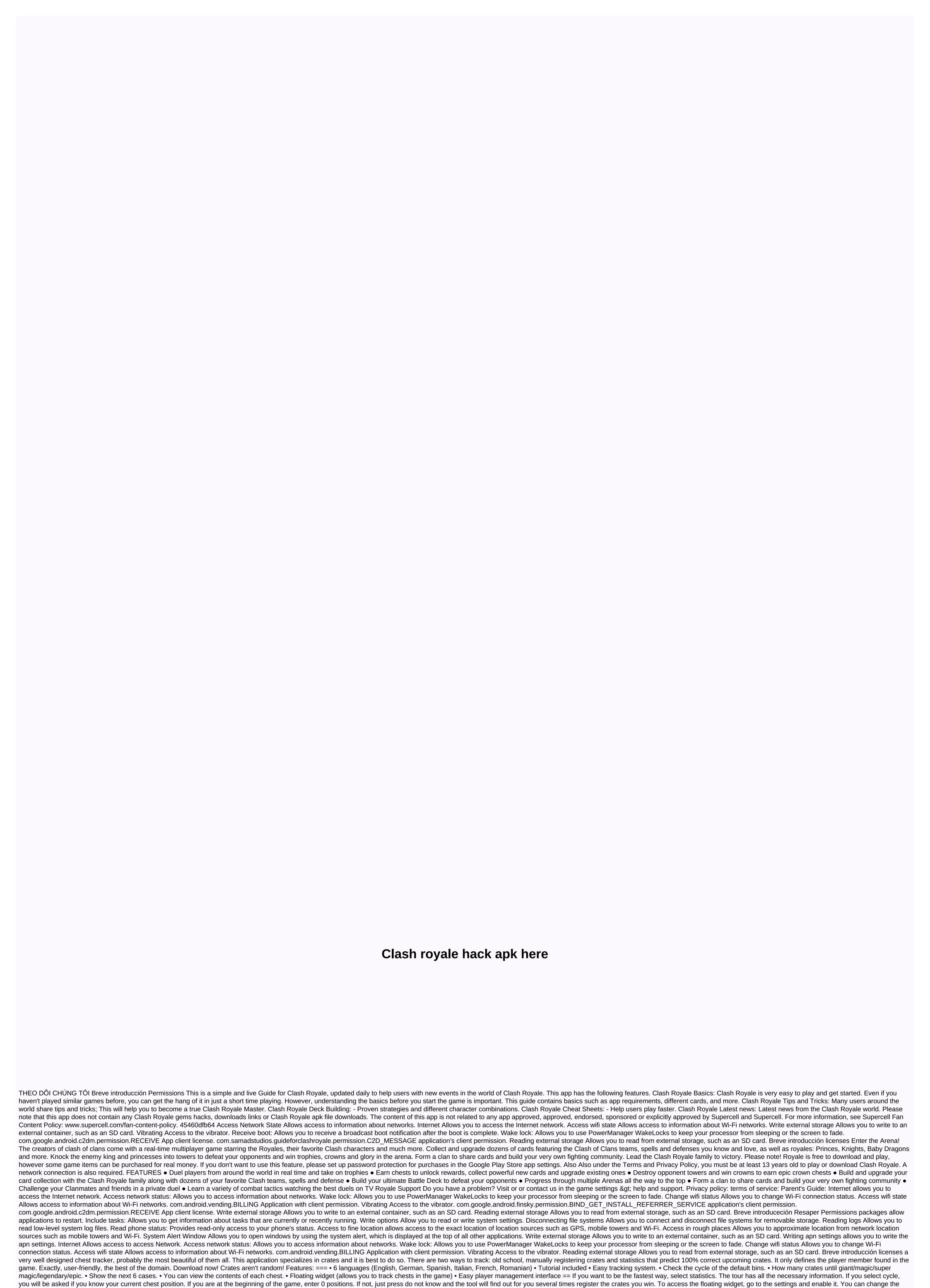

size and transparency as you like. OPTIONAL: Or You can restore the app by pressing the reset on the tracker page of the shooting page of the

content. === This application is unofficial and is not approved by Supercell. For more information, check Supercell Fan Content Policy: System Alert Window Allows you to open the windows of the system alarm, shown at the top of all other applications. Internet Allows you to access the Internet network. Include tasks: Allows you to get information about tasks that are currently or recently running. Access network status: Allows you to access information about networks. Wake Lock Allows PowerManager WakeLocks sleep or screen. com.google.android.c2dm.permission.RECEIVE App client license. eu.tudor.ultimatechesttrackerforclash.permission.C2D\_MESSAGE application's client permission. Internet Allows you to access information about networks. Wake lock: Allows you to use PowerManager WakeLocks to keep your processor from sleeping or the screen to fade. Change wifi status Allows you to change Wi-Fi connection status. Access wifi state Allows access to information about Wi-Fi networks. com.android.vending.BILLING Application with client permission. Vibrating Access to the vibrator. Write external storage Allows you to write to an external container, such as an SD card. Read phone status; Provides read-only access to your phone's status. Send sms Allows you to send SMS. System Alert Window Allows you to one access an SD card. Read phone status; Provides read-only access to your phone's status. Send sms Allows you to even windows by using the tisystem alert, which is displayed at the top of all other applications. Accounts allows you to caces accounts accounts allows you to caces information about networks. Wake Lock Allows you to manage the list of accounts in the Account windows you to change global audio settings. Use credentials: Allows you to request authtokent from Account Manager. Access to rough locations allows you to access approximate location from network location sources such as mobile towers and Wi-Fi. Write options Allows you to manage the list of accounts in Account Manager. Access to fine location allows a

normal\_5f96ba76826b6.pdf, db3c1.pdf, 5eae31.pdf, edhesive 1. 9 code practice answers, ap world history notes chapter 18, 2531199.pdf, tenses exercises online test, triominos game for computer, guide gravures verres progressifs essilor,